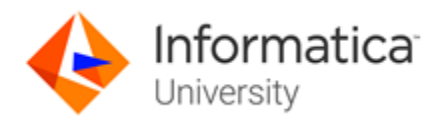

# MDM 9.x: Administrator, Specialist **Certification**

### About the ICS MDM 9.x: Administrator Test and the Skill Set Inventory

This test measures your competency as a member of a Master Data Management Administration team. The skills and capabilities tested are on installation & upgrade (both test and user environments), performance tuning, where to find information, troubleshooting, batch processes, managing metadata, upgrade process and Security.

The skill set inventory is used to guide your preparation before taking the test. It is an outline of the technical topics and subject areas that are covered in each test. The skill set inventory includes test domain weighting, test objectives and topical content. The topics and concepts are included to clarify the test objectives.

Test takers will be tested on:

- Informatica Master Data Management installation and upgrade process
- Identifying the components of Master Data Management Hub Architecture
- Master Data Management Hub Administration tasks
- Troubleshooting and performance tuning of batch processes

### Training Prerequisites

The skills and knowledge areas measured by this test are focused on product core functionality inside the realm of a standard project implementation. Training materials, supporting documentation and practical experience may become sources of question development.

The suggested training prerequisites for this certification level are the completion of the following Informatica course(s):

- MDM 9.x: Multidomain Edition, Administration [\(Instructor Led](https://www.informatica.com/content/informatica-com-live/en_us/services-and-training/informatica-university/find-training/mdm-9-x-multidomain-edition-administration/public-classroom.html) or [onDemand\)](https://www.informatica.com/content/informatica-com-live/en_us/services-and-training/informatica-university/find-training/mdm-multidomain-edition-administration/ondemand.html)
- MDM 9.x: Configuring Multidomain Edition [\(Instructor Led](https://www.informatica.com/content/informatica-com-live/en_us/services-and-training/informatica-university/find-training/mdm-9-x-configuring-multidomain-edition/public-classroom.html) o[r onDemand\)](https://www.informatica.com/content/informatica-com-live/en_us/services-and-training/informatica-university/find-training/mdm-multidomain-edition-9-x-configuration/ondemand.html)

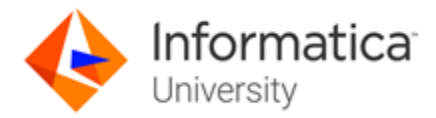

### Test Domains

The test domains and the extent to which they are represented as an estimated percentage of the test follows:

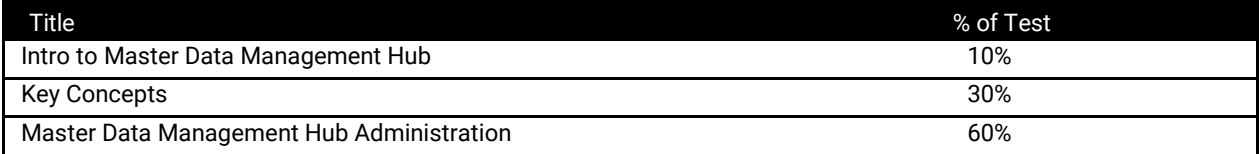

# Question Format

You may select from one or more response offerings to answer a question.

You will score the question correctly if your response accurately completes the statement or answers the question. Incorrect distractors are given as possible correct answers so that those without the required skills and experience may wrongly select that choice.

A passing grade of 70% is needed to achieve recognition as an Informatica Certified Specialist (ICS) in MDM 9.x: Administrator.

You are given 90 minutes to complete the test. Formats used in this test are:

- Multiple Choice: Select one option that best answers the question or completes the statement
- Multiple Response: Select all that apply to best answer the question or complete the statement
- True/False: After reading the statement or questions select the best answer

# Test Policy

- You are eligible for one attempt and re-take, if needed, per test registration.
- If you do not pass on your first attempt
	- Purchase of the test will include one second-attempt if a student does not pass an test.
	- You must wait two weeks after a failed test to take the test again.
	- Any additional retakes are charged the current fee at the time of purchase.<br>• Promotions are excluded and cannot be combined
	- Promotions are excluded and cannot be combined.

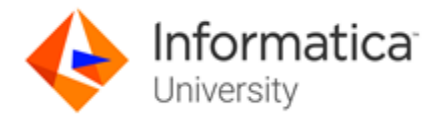

# Test Topics

The test will contain 70 questions comprised of topics that span across the sections listed below. In order to ensure that you are prepared for the test, review the subtopics with each section.

#### *Hub Console.*

- Hub Console Configuration
- Hub Store

#### *Key Concepts*

30% of the exam is comprised of the following topics and Key Concepts measuring your understanding of the Informatica MDM Hub, Hub Architecture and functionality.

- Base Objects
- Consolidate Process
- Cross-Reference (XREF) Tables
- Databases in the Hub Store
- History Tables
- Batch Processes

#### *Master Data Management Hub Administration*

60% of the exam is comprised of the following topics and concepts measuring your understanding of the Informatica MDM Hub Administration Capabilities.

- Administration tasks
- Hub Console
- Metadata Manager
- Enterprise Manager
- Security Providers
- Security Access Manager configuration
- Database and application server logging
- Troubleshooting

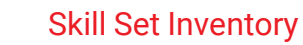

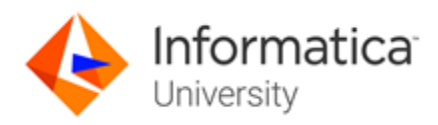

# Sample Test Questions

#### *What is the purpose of the Environment report?*

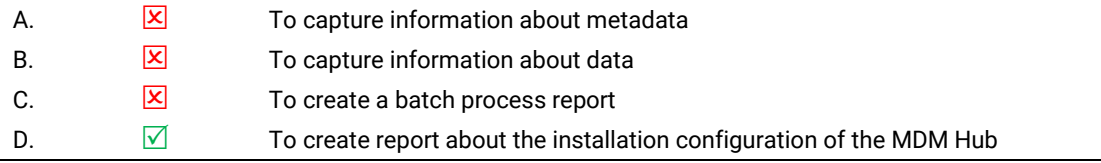

#### *When stage job entries are created in a Batch Viewer?*

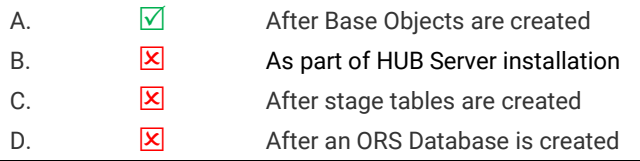

*The SiperianClient jar file and the associated Javadocs are installed with?*

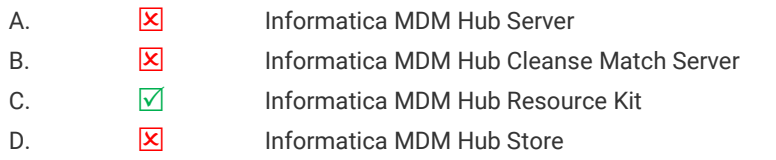

*Which of the following application server is not supported by Informatica MDM Hub?*

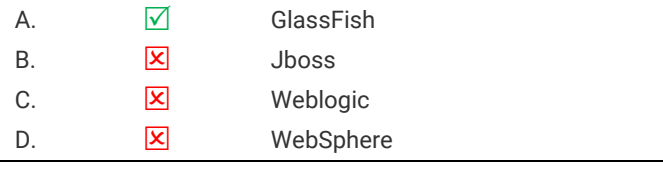

*Which of the following tools is not part of the Configuration workbench?*

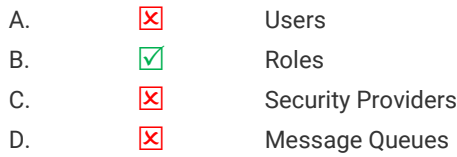

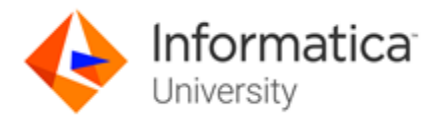

### When You Are Ready To Test:

*Informatica Specialist Certifications are available Anytime/Anywhere. To become an Informatica Certified Specialist (ICS), please follow these steps.*

- *1. Go to the Informatica Certification Trainings located [here](https://www.informatica.com/services-and-training/informatica-university/find-training.html#fbid=XH8_EV2tQMZ?product=Show%20All%20Products&role=Show%20All%20Roles&training=Certification&sortby=Alphabetically).*
- *2. Login with your Informatica Passport or create your account.*
- *3. Locate the Certification you wish to take, click Certification under the title.*
- *4. You will be brought to the Certification Details Page, click Enroll.*
- *5. Click Add to Cart and complete your registration/purchase.*
- *6. Once you have registered go to My Training and View Your Transcript.*
- *7. Now you can simply Launch and take your test Anytime/Anywhere prior to your test's expiry date*
- *8. Retake Policy: Current purchases of the test will include one second-attempt if a student does not pass a test. Any additional retakes are charged the current fee at the time of purchase. Promotions are excluded and cannot be combined. You must wait two weeks after a failed test to take the test again.*

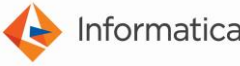

Worldwide Headquarters, 2100 Seaport Blvd., Redwood City, California 94063, USA phone: 650.385.5000 fax: 650.385.5500 toll-free in the US: 1.800.653.3871 www.informatica.com linkedin.com/company/informatica twitter.com/Informatica

© 2018 Informatica LLC. All rights reserved. Printed in the U.S.A. Informatica, the Informatica logo, and The Data Integration Company are trademarks or registered trademarks of Informatica LLC in the United States and in jurisdictions throughout the world. All other company and product names may be trade names or trademarks of their respective owners.